# **Zusammenstellung der benötigten betrieblichen Daten für die Fahrplanweitergabe durch das EVU an einen Aufgabenträger beim Export mit railML**

Nach dem ersten Trassenangebot seitens des EIU an ein EVU werden in vielen Fällen die Fahrplaninformationen zwecks Fahrplanvorschau an Aufgabenträger weitergegeben. In den darauffolgenden Wochen wird dann oftmals diese Fahrplanvorschau immer wieder auf den neuesten Stand gebracht, was zu einem regen Informationsaustausch zwischen EVU und Aufgabenträger führen kann. Auch im weiteren Verlauf der Fahrplanperiode kann es zu Informationsweitergabe vom EVU zum Aufgabenträger kommen, z. B. bei Baustellen. Mit Hilfe von railML lässt sich dieser Informationsaustausch vereinfachen und der Aufwand auf Seiten des Aufgabenträgers wird reduziert. So könnten die Daten durch den Export beim EVU und einem Import beim Aufgabenträger direkt von FBS zu FBS übertragen werden.

Für ein erfolgreiches Importieren der Daten ist es erforderlich, dass ein Mindestmaß an betrieblichen Daten auf Seiten des EVU mit railML exportiert werden müssten. Eine Zusammenstellung dieser erforderlichen Daten finden Sie im Anschluss, wobei hierbei unterschieden werden muss zwischen zwingend erforderlichen und optionalen Daten. Die optionalen Daten können dem besseren Verständnis dienen, sie sind aber für eine Abbildung in FBS nicht unbedingt erforderlich. Anhand von Beispielen kann die Abbildung ausgewählter Daten innerhalb der Datenstruktur railML begutachtet werden.

# **Inhalt**

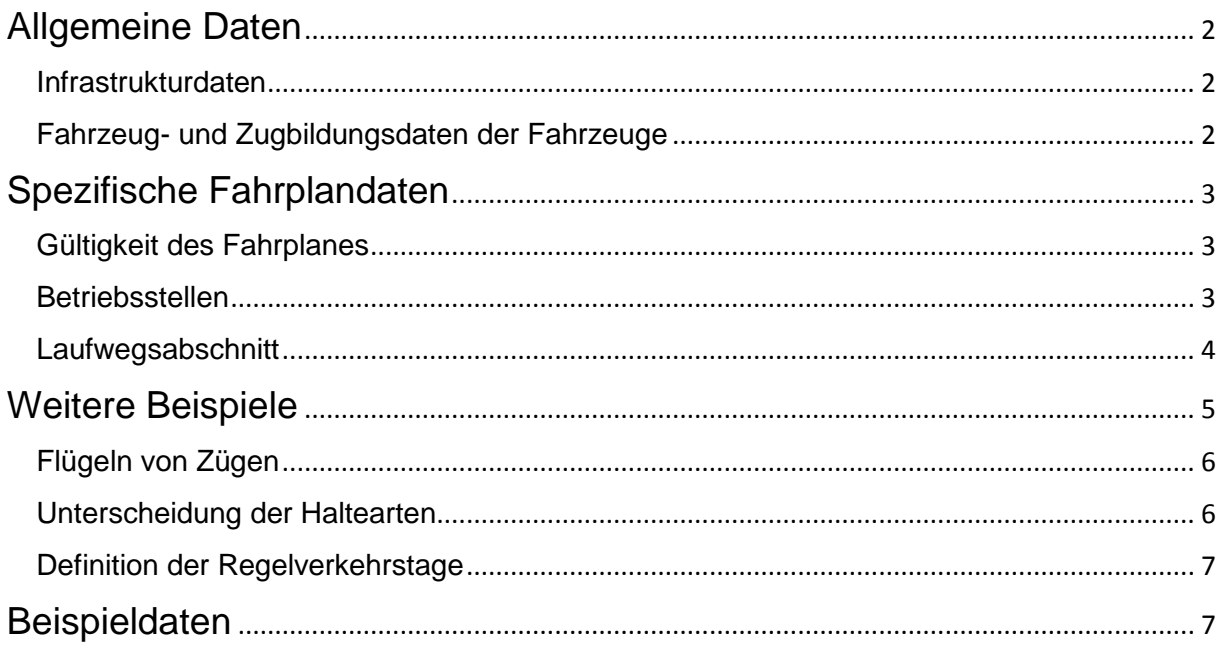

# <span id="page-1-0"></span>**Allgemeine Daten**

Die Allgemeindaten dienen der Beschreibung der Fahrplangrundlagen (Infrastruktur, Art der Musterfahrzeuge etc.). Die allgemeinen Daten können in bestimmten Fällen von spezifischen Fahrplandaten überschrieben werden (z.B. Gewicht, Höchstgeschwindigkeit, etc.).

#### <span id="page-1-1"></span>**Infrastrukturdaten**

Die Angaben zur Infrastruktur werden benötigt, um dem Laufweg der Züge Strecken und Betriebsstellen in FBS-Netzen zuordnen zu können. Hierfür wird vorausgesetzt, dass dem EVU die detaillierten FBS-Infrastrukturdaten bzw. das benötigte FBS-Netz bereits vorliegen. Für einen reibungslosen Import müssen daher auch Betriebsstellenabkürzungen in den exportierten Daten und den Daten des EVU übereinstimmen.

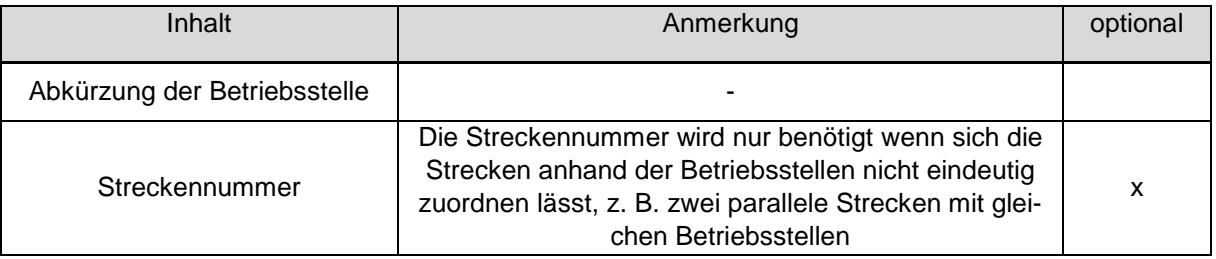

### <span id="page-1-2"></span>**Fahrzeug- und Zugbildungsdaten der Fahrzeuge**

Die Daten werden benötigt, um Fahrzeuge und Zugbildungen zu identifizieren und die passenden Fahrzeuge des FBS-Netzes zuordnen zu können. Außerdem können genauere Angaben zum Beschreiben der im Fahrplan vorkommenden Fahrzeuge dienen (optional).

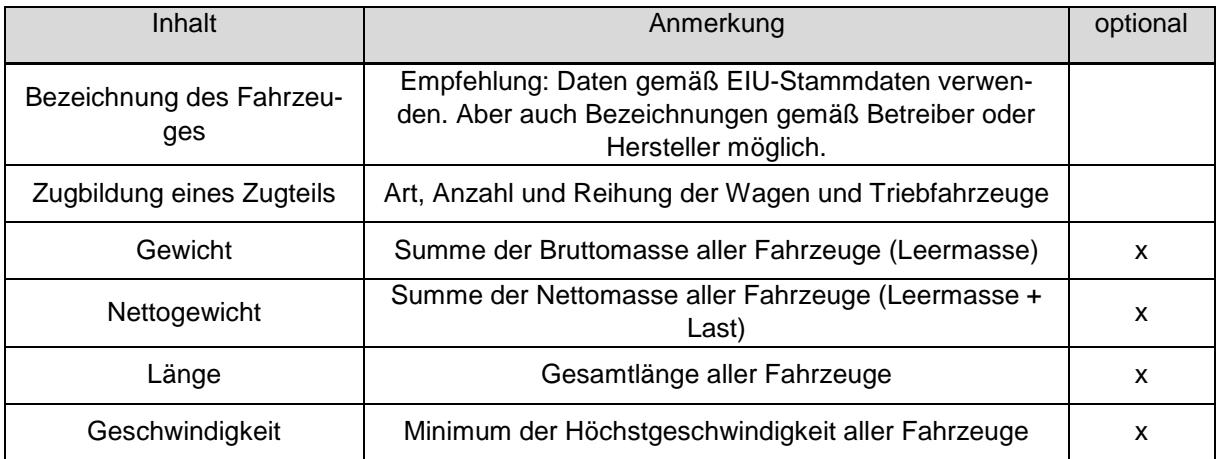

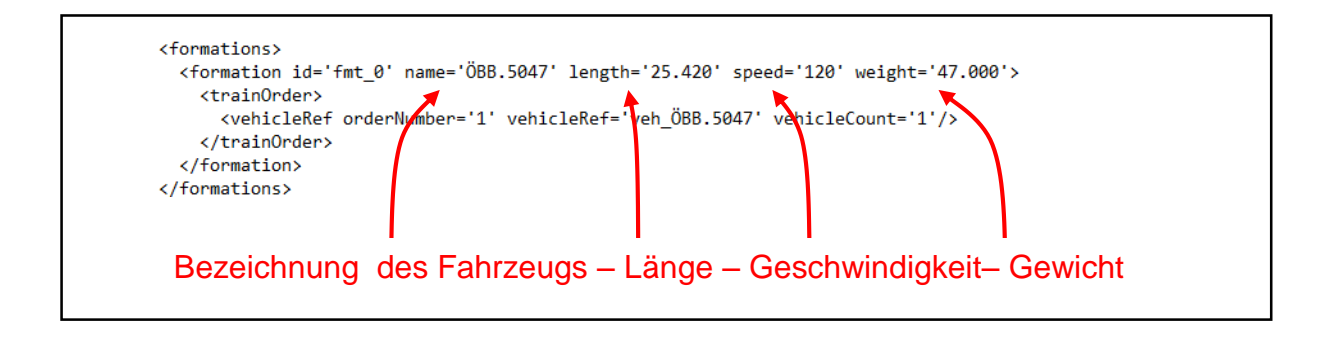

# <span id="page-2-0"></span>**Spezifische Fahrplandaten**

Die spezifischen Fahrplandaten beziehen sich i. d. R. auf Zugteile. Zugteile sind in der railML Datenstruktur die kleinsten unteilbaren Zugeinheiten. Die eigentlichen Zuginformationen wie Zeiten, Zugnummern usw. sind den Zugteilen zugeordnet. Dementsprechend müssen die empfohlenen Informationen für alle Zugteile vorliegen. Züge sind lediglich eine Zusammenfassung von Zugteilen. Sie sind i. d. R. mit keinen weiteren Informationen verknüpft. Die nachfolgenden Daten werden in Bezug auf die Zugteile empfohlen.

## <span id="page-2-1"></span>**Gültigkeit des Fahrplanes**

Jedem Fahrplan muss eine eindeutige Fahrplanperiode zugeordnet sein. Ebenso muss eine Verkehrstageregelung vorhanden sein, die sich konkret auf die definierte Fahrplanperiode bezieht. Sinnvoll aber optional ist die Angabe zu Regelverkehrstagen (siehe weiter Beispiele).

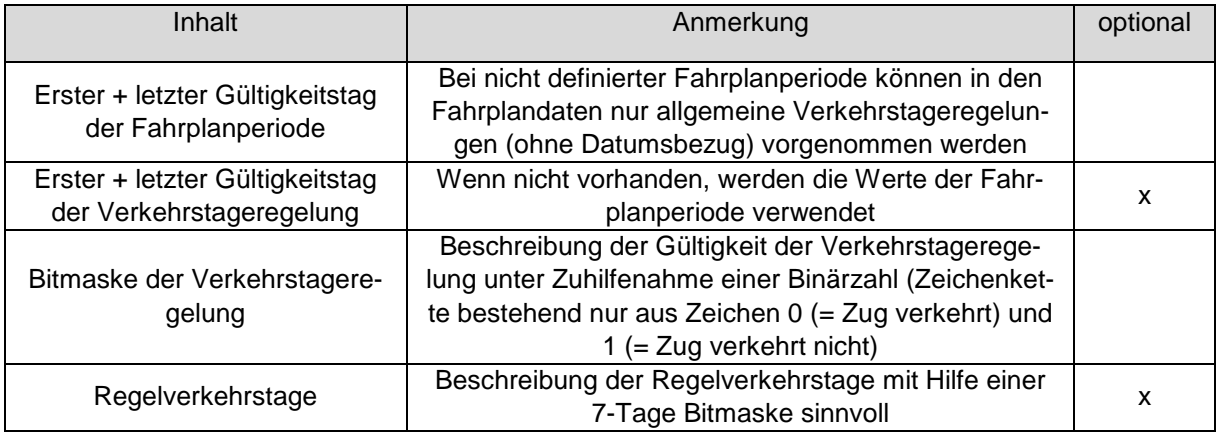

<timetablePeriods>

<timetablePeriod id='ttp 2016 17' name='2016/17' startDate='2016-12-11' endDate='2017-12-09'>

Gültigkeitstage Fahrplanperiode

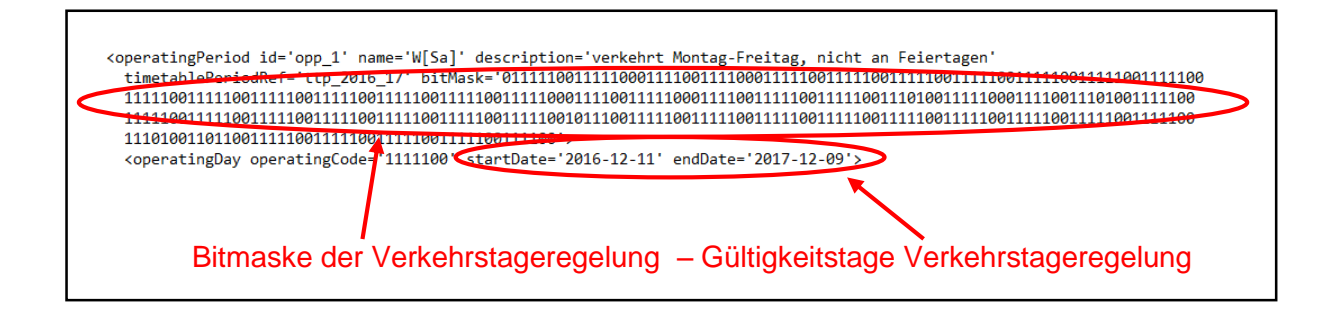

# <span id="page-2-2"></span>**Betriebsstellen**

Betriebsstellenbezogen werden u.a. die Art des Haltes und die zugehörigen Zeitangaben benötigt, um einen importierten Fahrplan hinreichend gut abbilden zu können. Daneben können noch weiter optionale Inhalte zu einer besseren Abbildung hilfreich sein. Eine vollständige Auflistung der benötigten betriebsstellenbezogen Daten entnehmen sie bitte der nachfolgenden Tabelle.

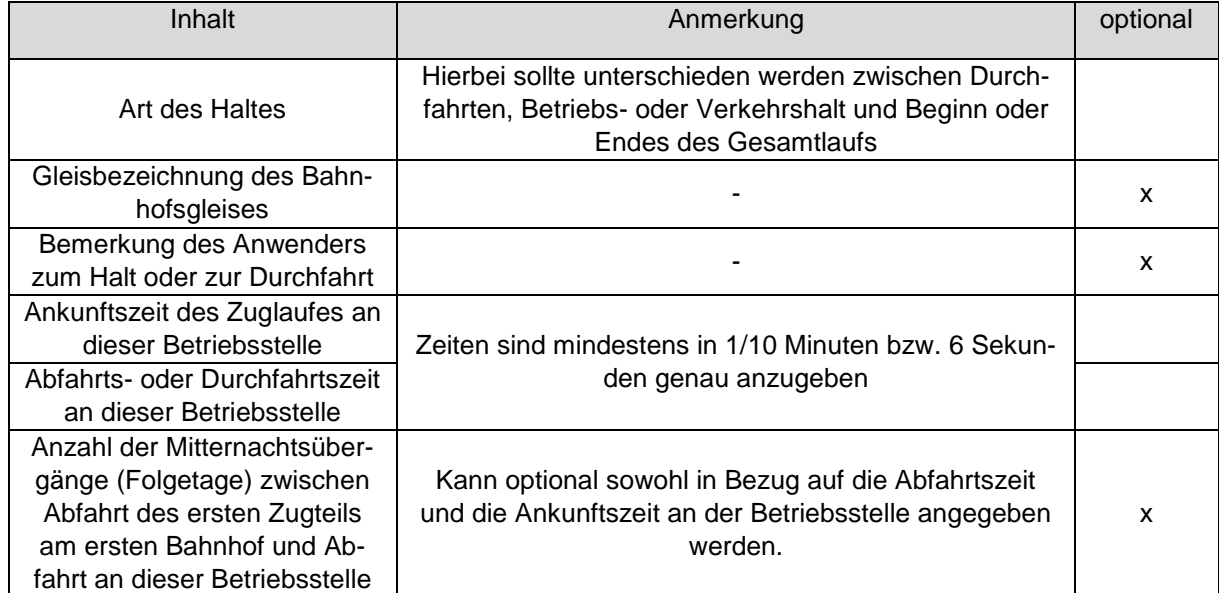

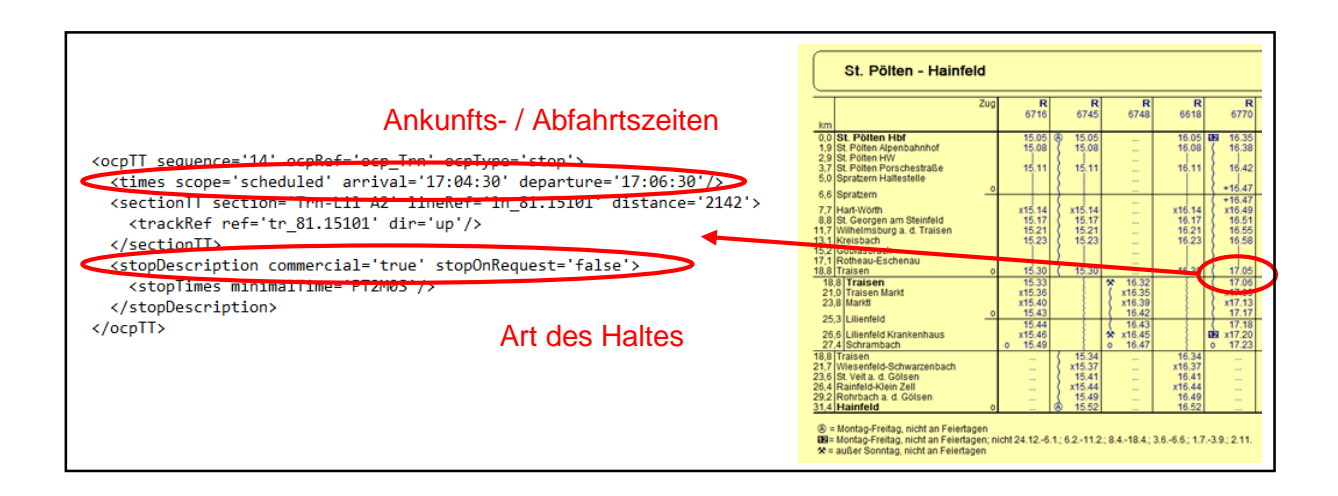

## <span id="page-3-0"></span>**Laufwegsabschnitt**

Folgende Zugteilinformationen werden pro Laufwegsabschnitt als Datengrundlage empfohlen. Sie müssen für jeden Zugteil pro Laufwegsabschnitt vorhanden und exportiert werden.

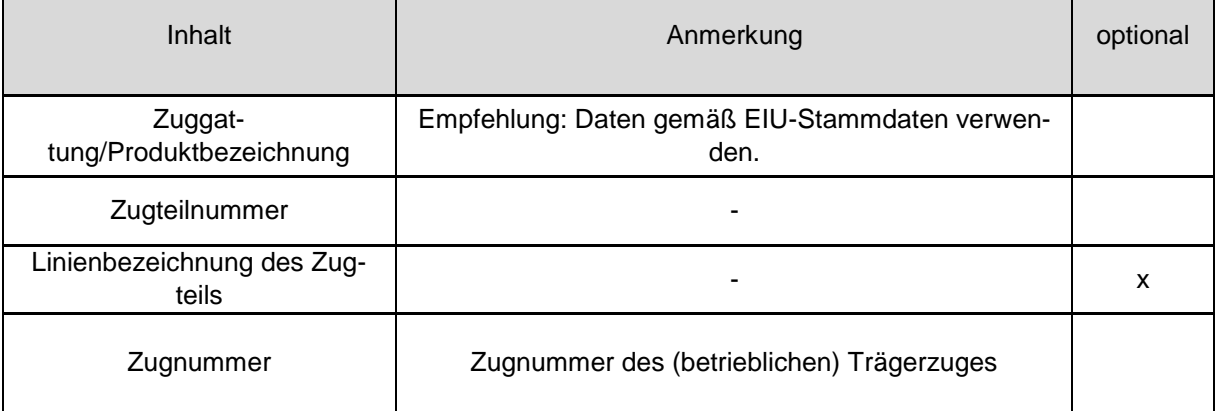

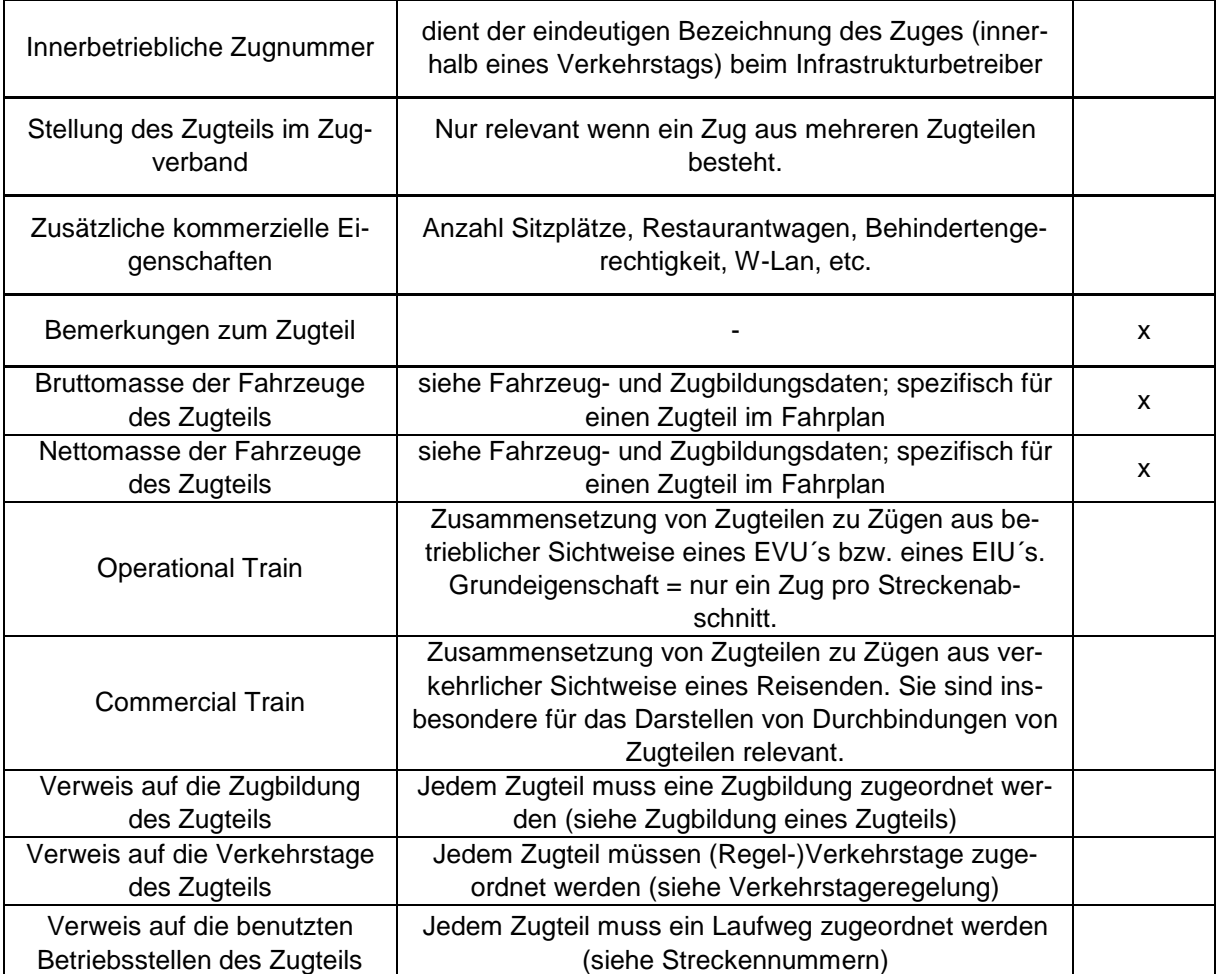

<span id="page-4-0"></span><trainPart id='tp\_6745\_Pb-Trn' code='6745' line='0511\_KrS' trainNumber='6716' processStatus='planned' timetablePeriodRef='ttp\_2016\_17' categoryRef='cat\_R'><br><formationTT formationRef='fmt=OVweight='47.000 timetableLoad='0' passengerusage><br><places category=<mark>><l</mark>ass2' count='62'/> xpassengerUsage><br>x/formationTT><br>xoperatingPeriodRef ref='opp\_1'/> Zugteilnummer – Linienbezeichnung – Zugnummer

 $\langle$ /train> <train\_id="tro\_6/16" type="operational" trainNumber="6716" scope="primary"> xtrainPartSequence sequence='1' categoryRef='cat R'><br>xtrainPartRef ref='tp\_6716\_Pb-Trn' position='1'/><br>xtrainPartRef ref='tp\_6745\_Pb-Trn' position='2'/> </trainPartSequence> <trainPartSequence sequence='2' categoryRef='cat\_R'> <trainPartRef ref='tp\_6716\_Trn-Shr' position='1'/> </trainPartSequence> Zugtyp (Commercial Train/ Operational Train) – Stellung des Zugteils im Zugverband

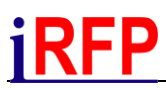

# **Weitere Beispiele**

An dieser Stelle finden Sie weiter Beispiel zur Abbildung der relevanten Daten mit railML.

### <span id="page-5-0"></span>**Flügeln von Zügen**

Insbesondere beim Flügeln von Zügen zeigt sich der wichtige Unterschied zwischen der verkehrlichen und betrieblichen Sichtweise auf Züge. Wie sich das Flügeln von Zügen in der Datenstruktur von railML widerspiegelt, sehen Sie im nachfolgenden Beispiel. An dieser Stelle zeigt sich besonders gut der Unterschied zwischen *Commercial Trains* (verkehrliche Sichtweise*)* und *Operational Trains* (betriebliche Sichtweise*).* 

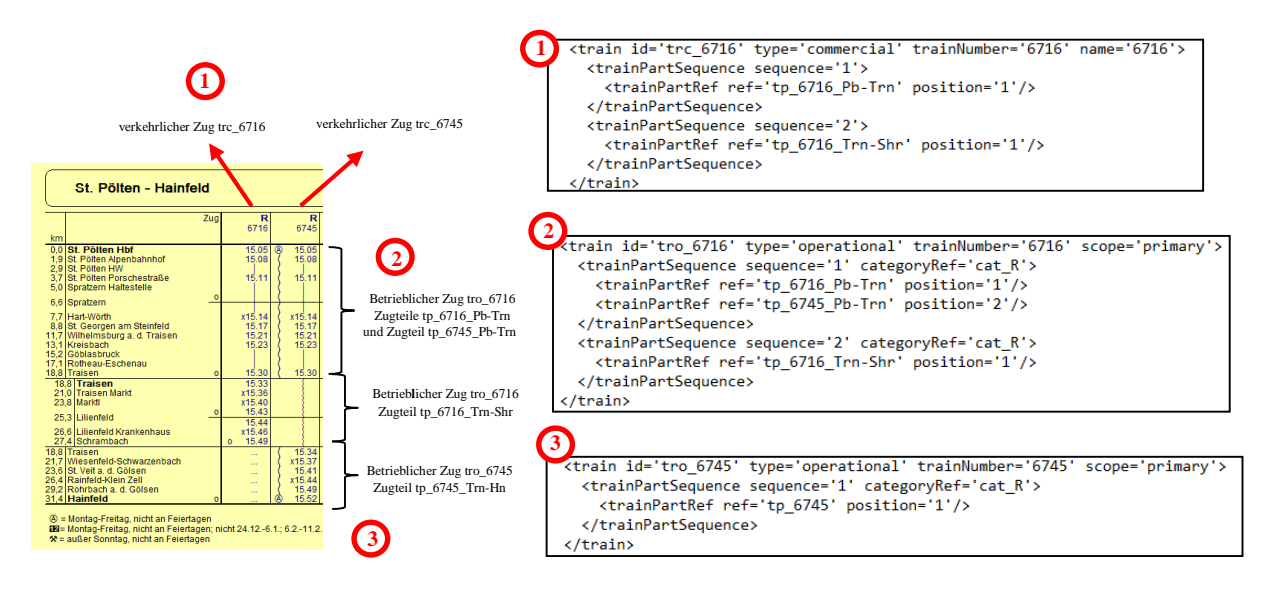

## <span id="page-5-1"></span>**Unterscheidung der Haltearten**

Im Wesentlichen müssen drei Haltearten unterschieden werden: Verkehrshalte, Betriebshalte und Bedarfshalte. Die Abbildung dieser drei Haltearten wird in railML wie folgt realisiert.

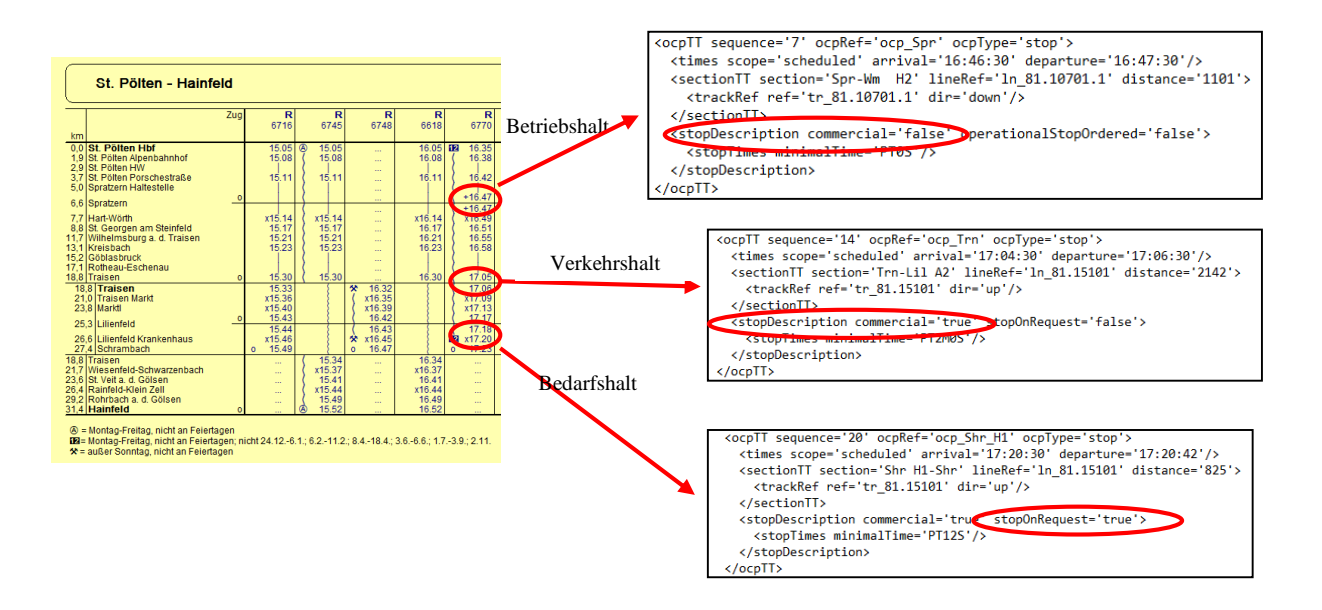

### <span id="page-6-0"></span>**Definition der Regelverkehrstage**

Es wird empfohlen, zusätzlich zu den eigentlichen Verkehrstageregelungen auch Regelverkehrstage zu benutzen und zu übergeben. Wie diese bei einem railML-Export abgebildet werden, sehen Sie in den nachfolgenden Abbildungen.

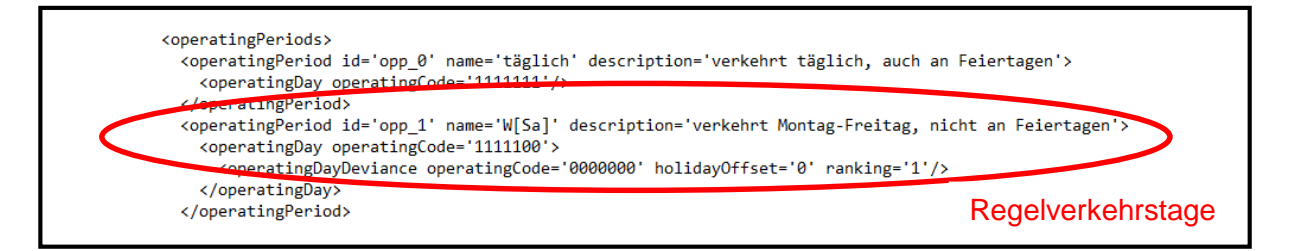

# <span id="page-6-1"></span>**Beispieldaten**

Im Folgenden finden Sie einige erläuternde Informationen als Beispiel. Zum einen sehen Sie eine Streckenkarte der ausgewerteten Strecke und zum anderen zwei Tabellenfahrpläne, denen Sie die im Beispiel enthalten Fahrten entnehmen können. Anhand des angefügten railML-Exports unter:

http://www.irfp.de/files/iRFP/Beratung/Beispielexport%20RailML%20EVU-Aufgtr..pdf

können Sie zusätzlich die Zusammenhänge und die Abbildung der exportierten Daten in der railML Datenstruktur nachvollziehen.

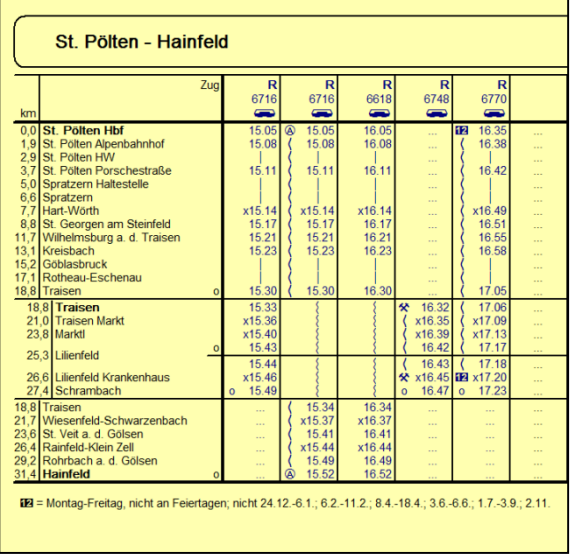

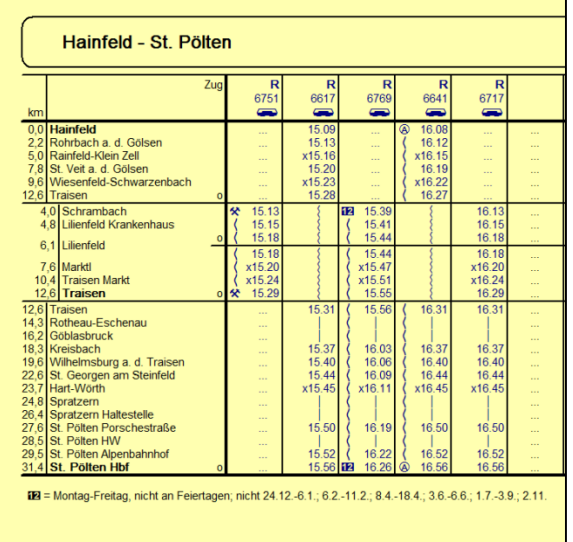

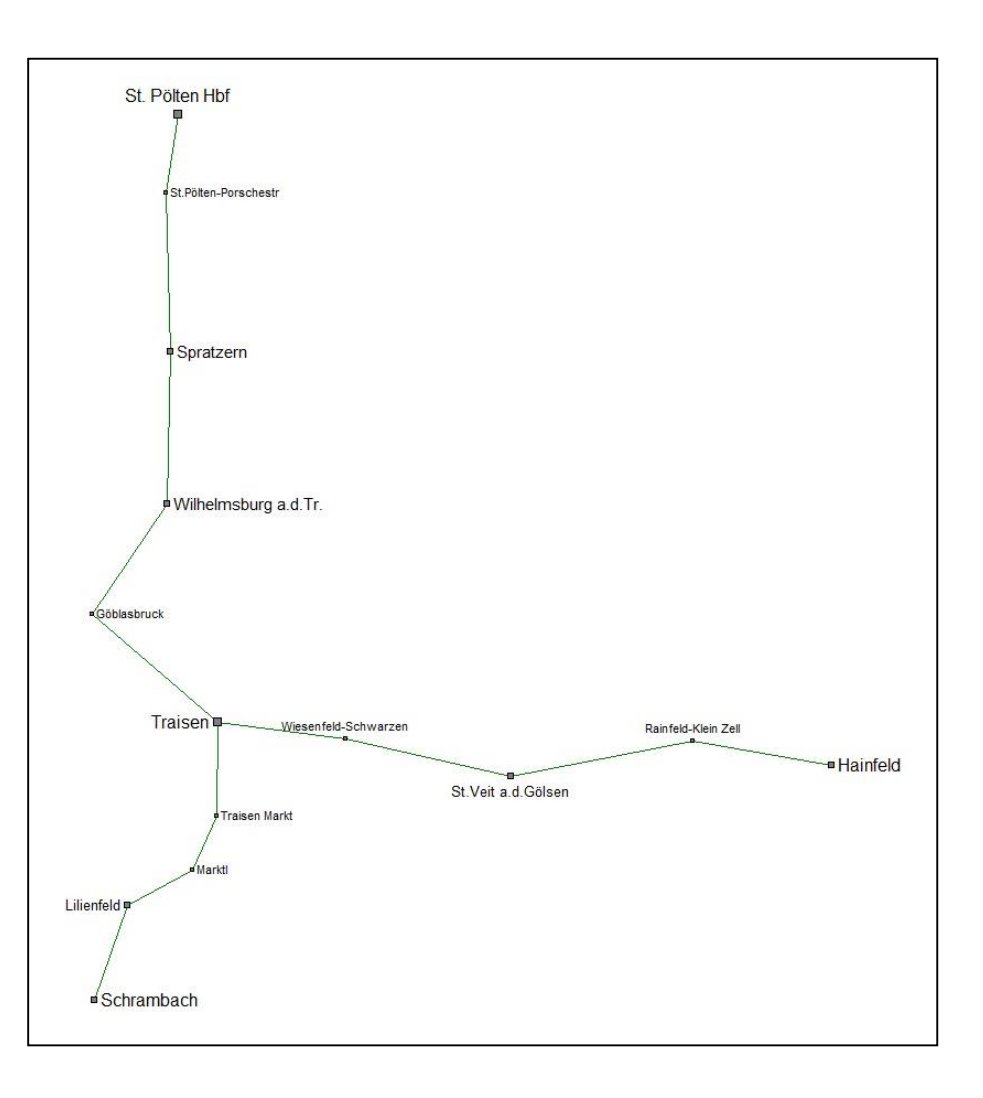